## **Proteger el grub con password**

## **Freddy Alfonso Beltran**

## **Contraseñas del gestor de arranque**

A continuación se muestran las razones principales por las cuales se debe proteger el gestor de arranque de Linux:

- 1. *Previene el acceso en modo monousuario* Si un atacante puede arrancar en modo monousuario, se convierte en el superusuario de forma automática sin que se le solicite la contraseña de acceso.
- 2. *Previene el acceso a la consola de GRUB* Si la máquina utiliza GRUB como el gestor de arranque, un atacante puede usar la interfaz del editor para cambiar su configuración o para reunir información usando el comando cat.
- 3. *Previene el acceso a sistemas operativos inseguros* Si es un sistema de arranque dual, un atacante puede seleccionar un sistema operativo en el momento de arranque, tal como DOS, el cual ignora los controles de acceso y los permisos de archivos.

Genero la clave que para este caso es qwerty con el comando grub-md5-crypt

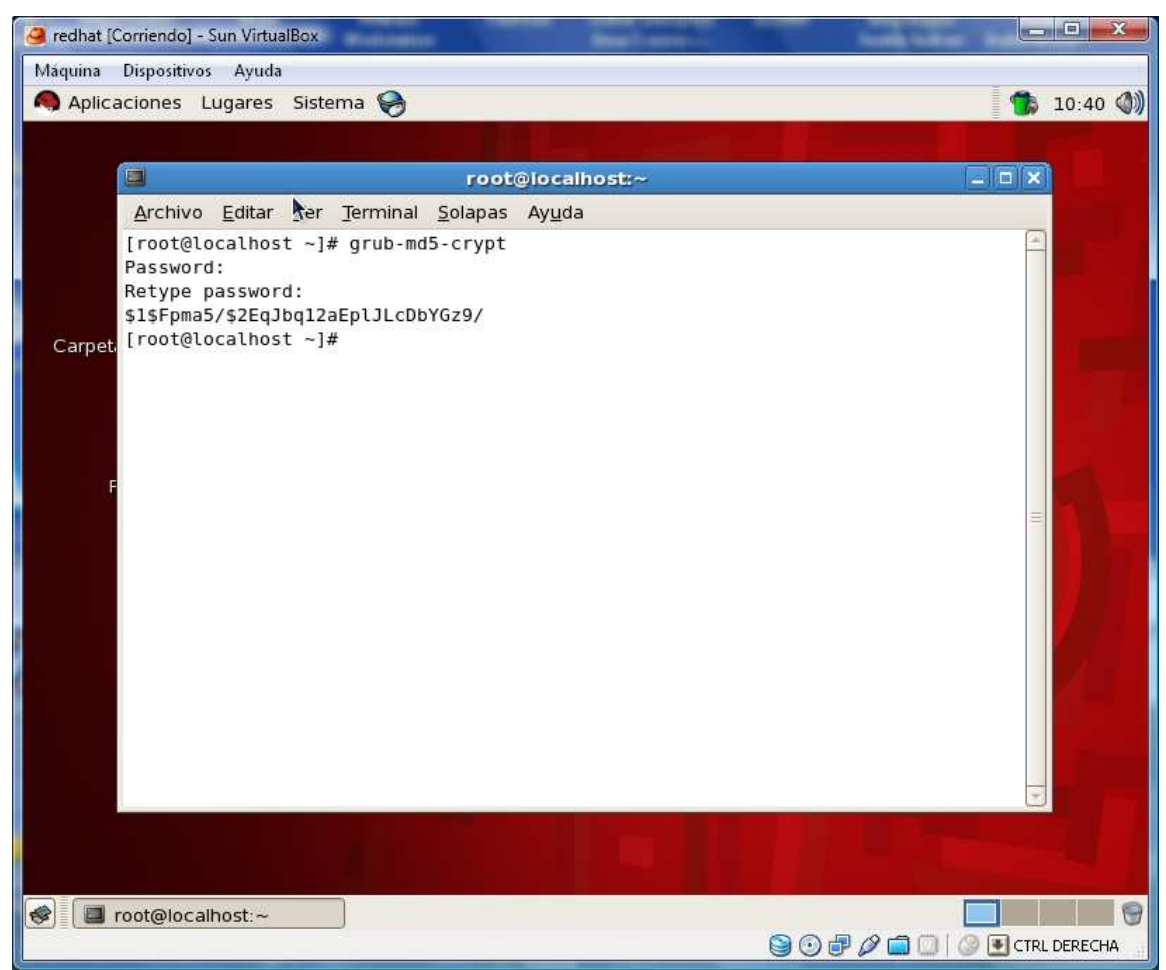

copio la cadena generada qwerty en formato MD5 para ubicarla en el archivo /boot/grub/grub.conf o en menú.lst

Edito este archivo con cualquier editor de texto, pero para este caso utilizo el nano

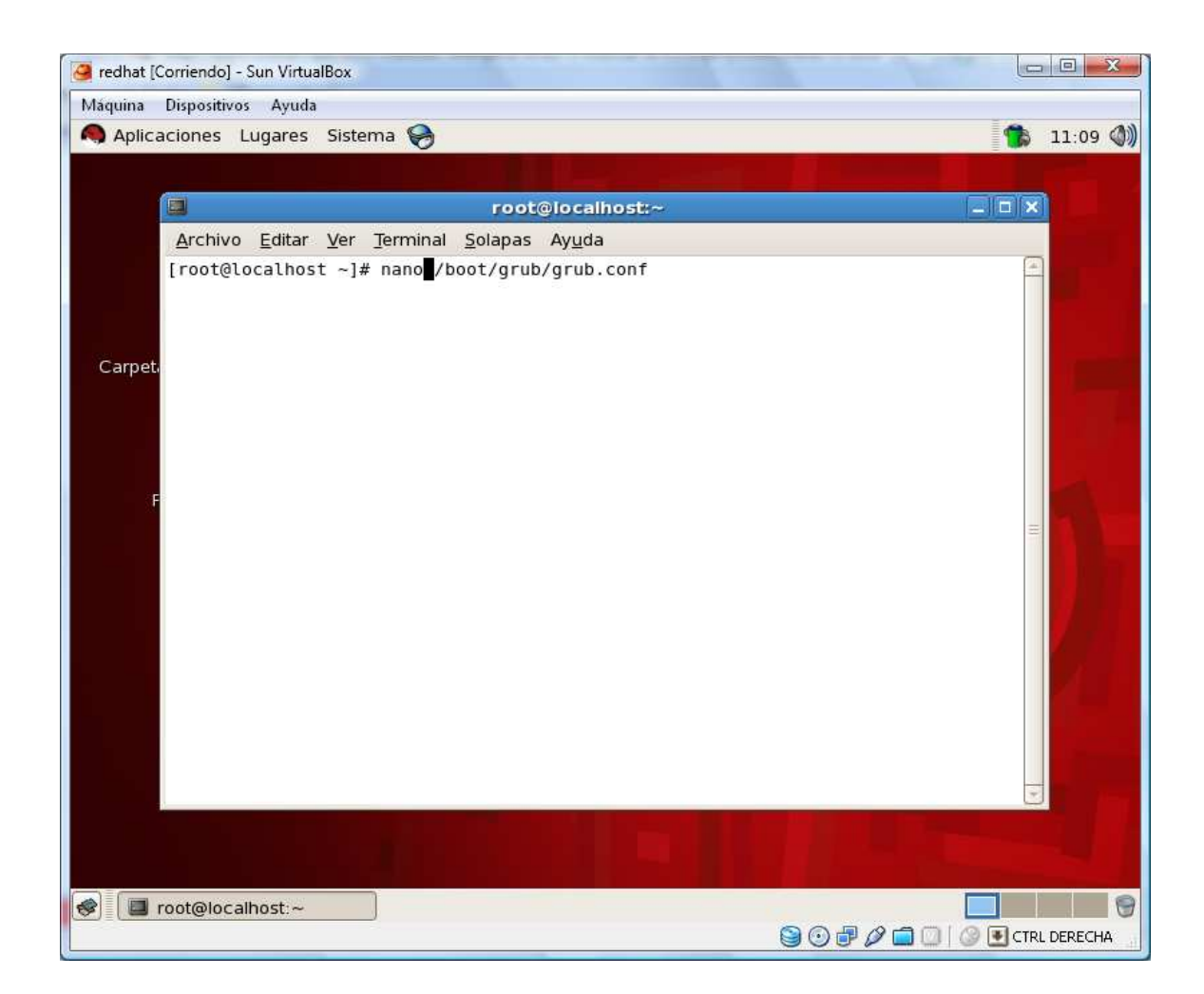

Después edito el archivo e inserto la clave encriptada

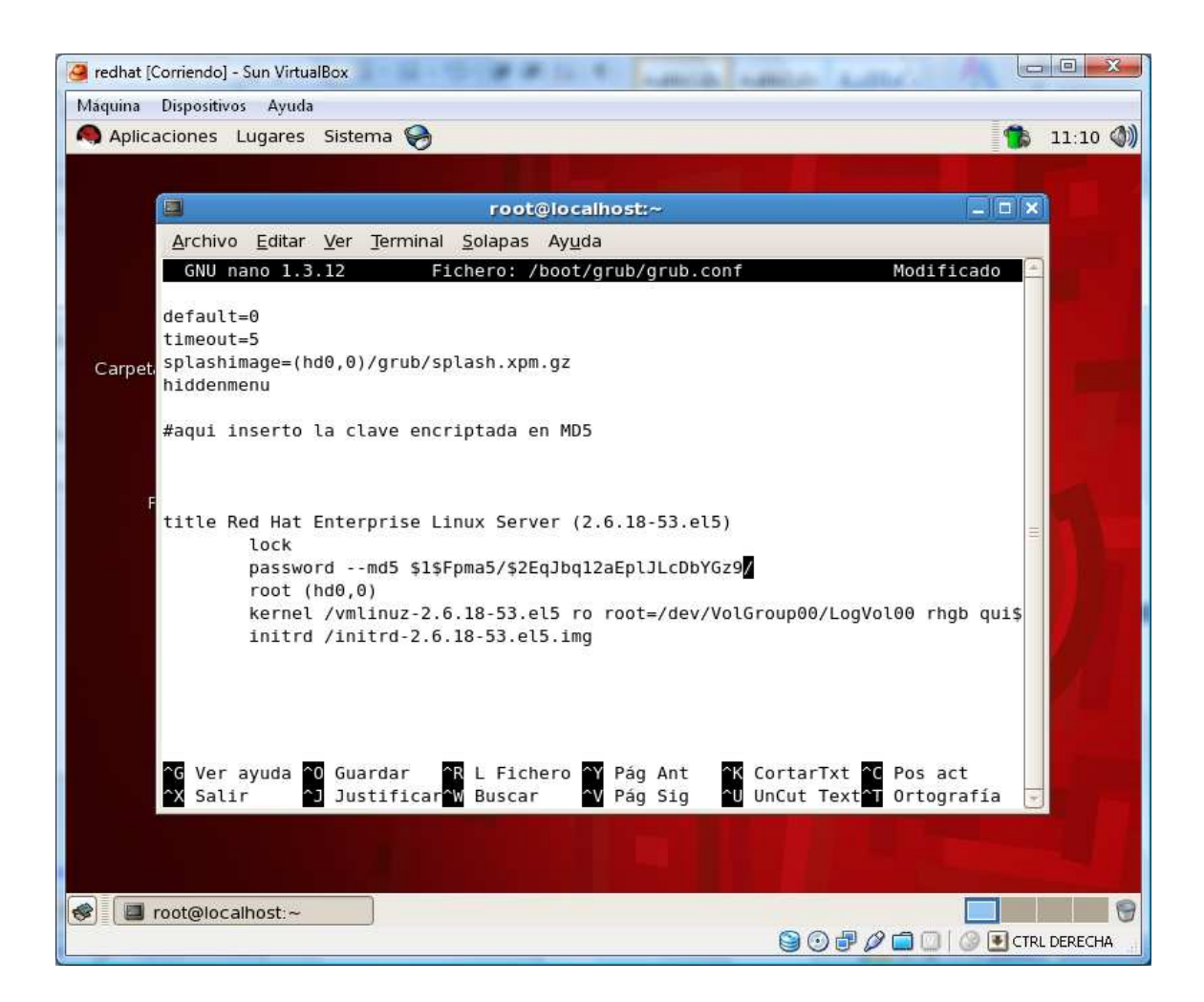

Guardamos y ya

Cada vez que necesites cambiar la contraseña para el grub deberás efectuar el mismo procedimiento.

Ahora reiniciamos la maquina y después de 5 segundos observamos este pantallazo

Que me indica que el grub ahora tiene una clave para ingresar y sin esta clave no puedes arrancar tu maquina Linux

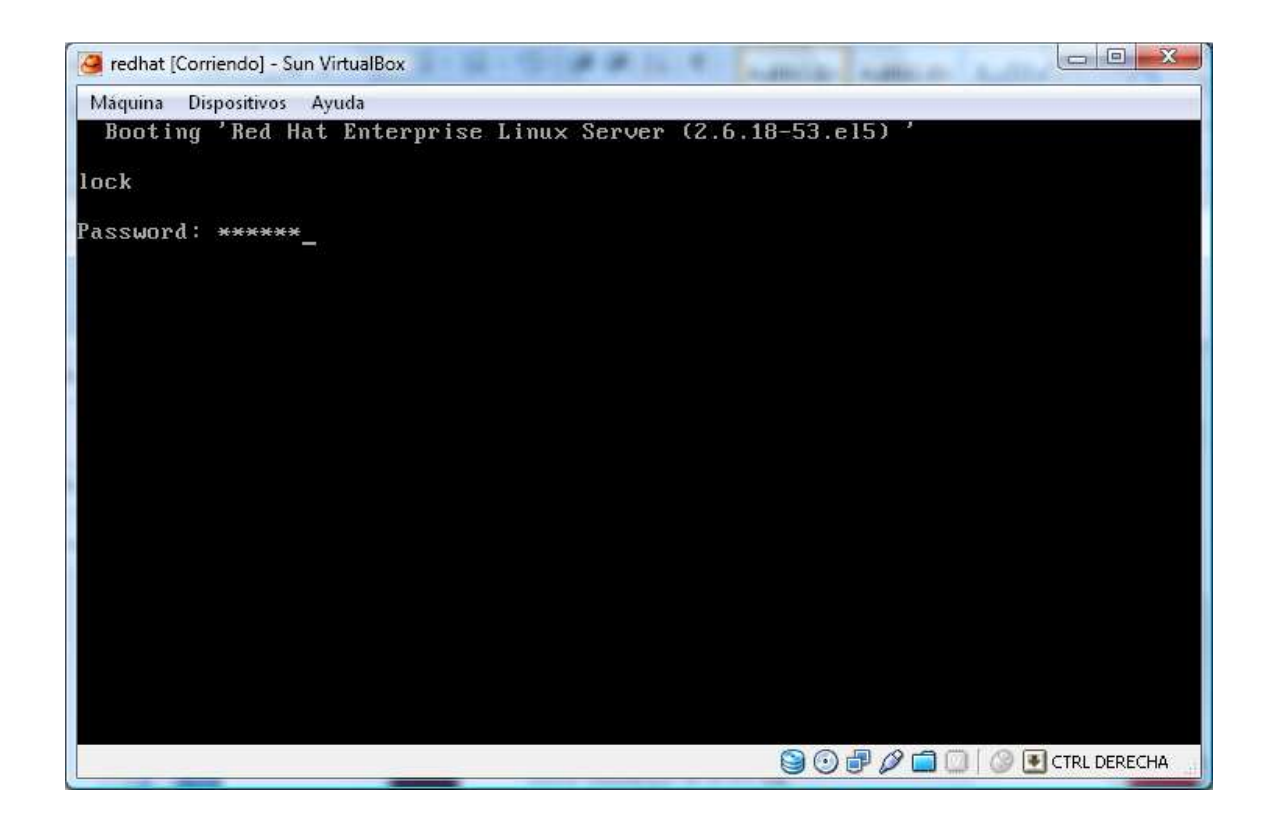

Al darle la contraseña correcta se visualiza el arranque de nuestro Linux

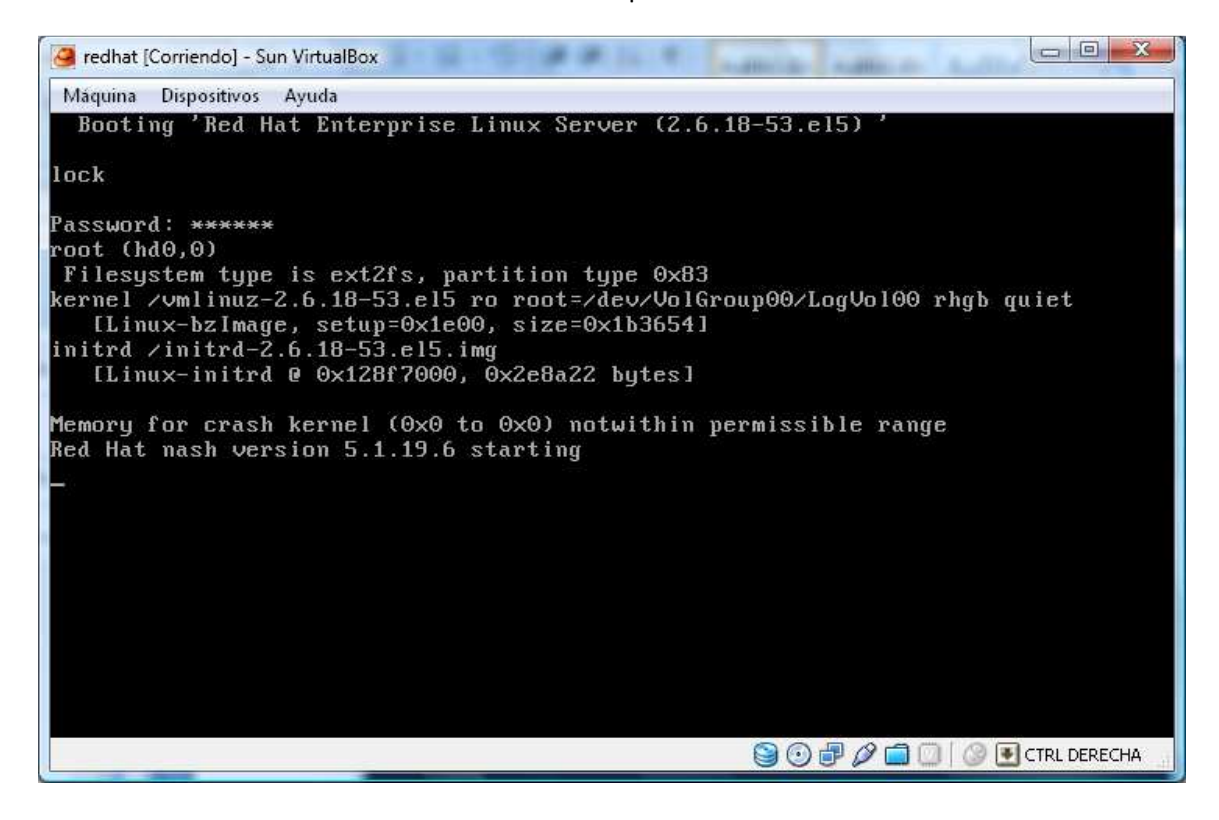

Pero al digitarle con propósito de prueba una contraseña que no corresponde al ejercicio automáticamente se visualiza un error

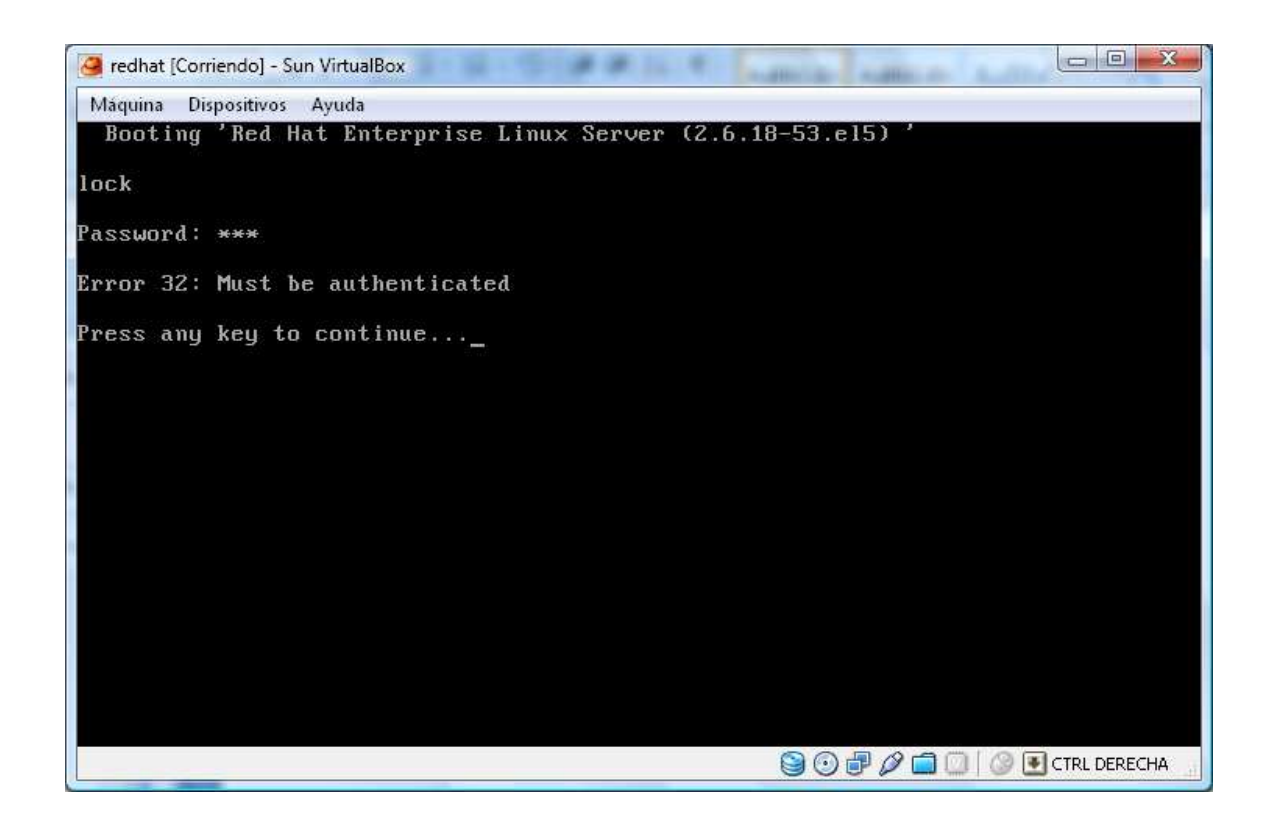

Gracias y DIOS padre los bendiga